#### **ABSTRAKSI**

Peta merupakan alat bantu dalam mencari jalur lokasi yang ingin dituju. Membaca peta merupakan suatu hal yang cukup sulit dilakukan bagi sebagian orang, bahkan bentuk peta yang ada saat ini baik yang berbentuk buku maupun lembaran kertas besar terasa kurang praktis. Penggabungan teknologi terhadap masalah pemetaan ini dapat dilakukan dengan pemanfaatan teknologi PDA. Sistem pemetaan yang dapat diakses melalui PDA ini, dapat memudahkan pengguna dalam menemukan lokasi yang dituju. Tujuan dari pembuatan aplikasi ini yaitu membantu pengguna dalam mencari tempat dan jalan di Kota Bandung serta informasi rute jalan yang dapat ditempuh. Penggunaan PDA sebagai perangkat aplikasi ini praktis dan mudah untuk dibawa. Selain itu, sistem ini juga memungkinkan pengguna untuk memperbaharui data jalan dan lokasi melalui update sistem di internet. Aplikasi dibangun dengan menggunakan bahasa pemograman C#, sehingga untuk menjalankan aplikasi dibutuhkan .NET Compact Framework 2.0 pada PDA pengguna. Aplikasi ini menggunakan format data xml OpenStreetMap.org untuk mendefiniskan jalan dan lokasi. Karena keterbatasan .NET Compact Framework untuk memproses data xml, aplikasi ini menggunakan *database engine* db4o untuk menyimpan data xml ke dalam basis data berorientasi objek. Fitur-fitur yang terdapat dalam aplikasi ini yaitu penulusuran, algoritma pencarian A\*, rute jalan, starting point, temporary dan pre-processing.

Kata kunci: Pencarian A\*, Rute terdekat, OpenStreetMap, db4o.

#### **ABSTRACT**

Map is a tool to help people on finding a location. Reading a map is often difficult for some people, the nature of availale maps that are available in the shape of books and big sheet of paper made it inconvenient to use. Merging technologies to solve these mapping problems can be done using PDA technologies. This mapping system in PDAs will make people find it easier to find a specified location. The goal of this application is to help people find places and streets in City of Bandung and also the available routes to the location. Using PDAs on accessing the application made it simple and convenient to use. The system also provides a way of updating place and street data using the internet. This application is build using C#, thus requiring the designated PDA platform to have .NET Compact framework 2.0. This application is using OpenStreetMap xml data format to define place and street. Due to limited capabilities of .NET Compact Framework to process xml data this application use db4o database engine to store the xml data into object oriented database. Features that are available on this application are searching, A\* search algorithm, street route, starting point, temporary and pre-processing.

Keywords: A\* Search, Shortest Path, OpenStreetMap, db4o.

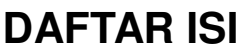

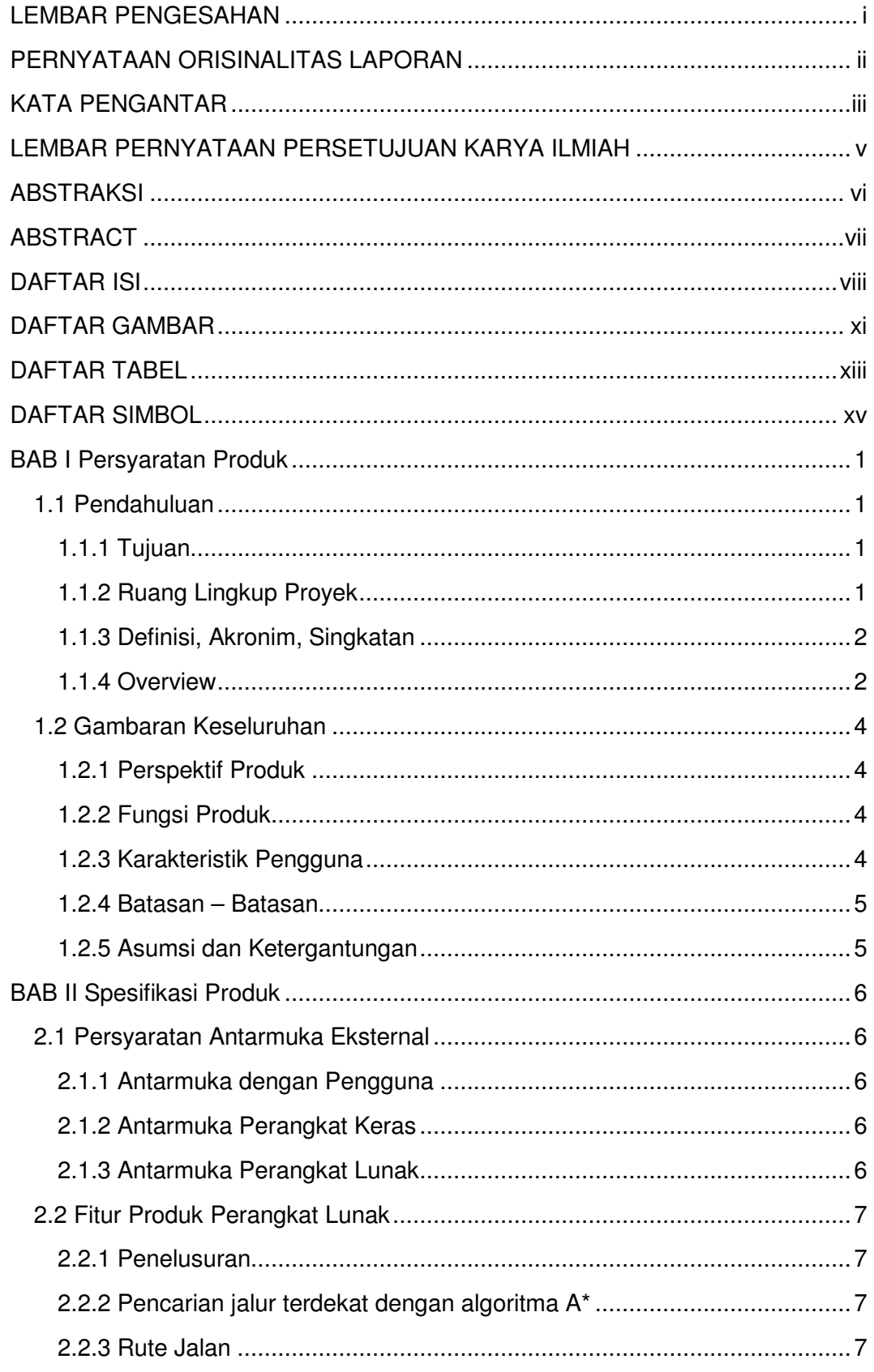

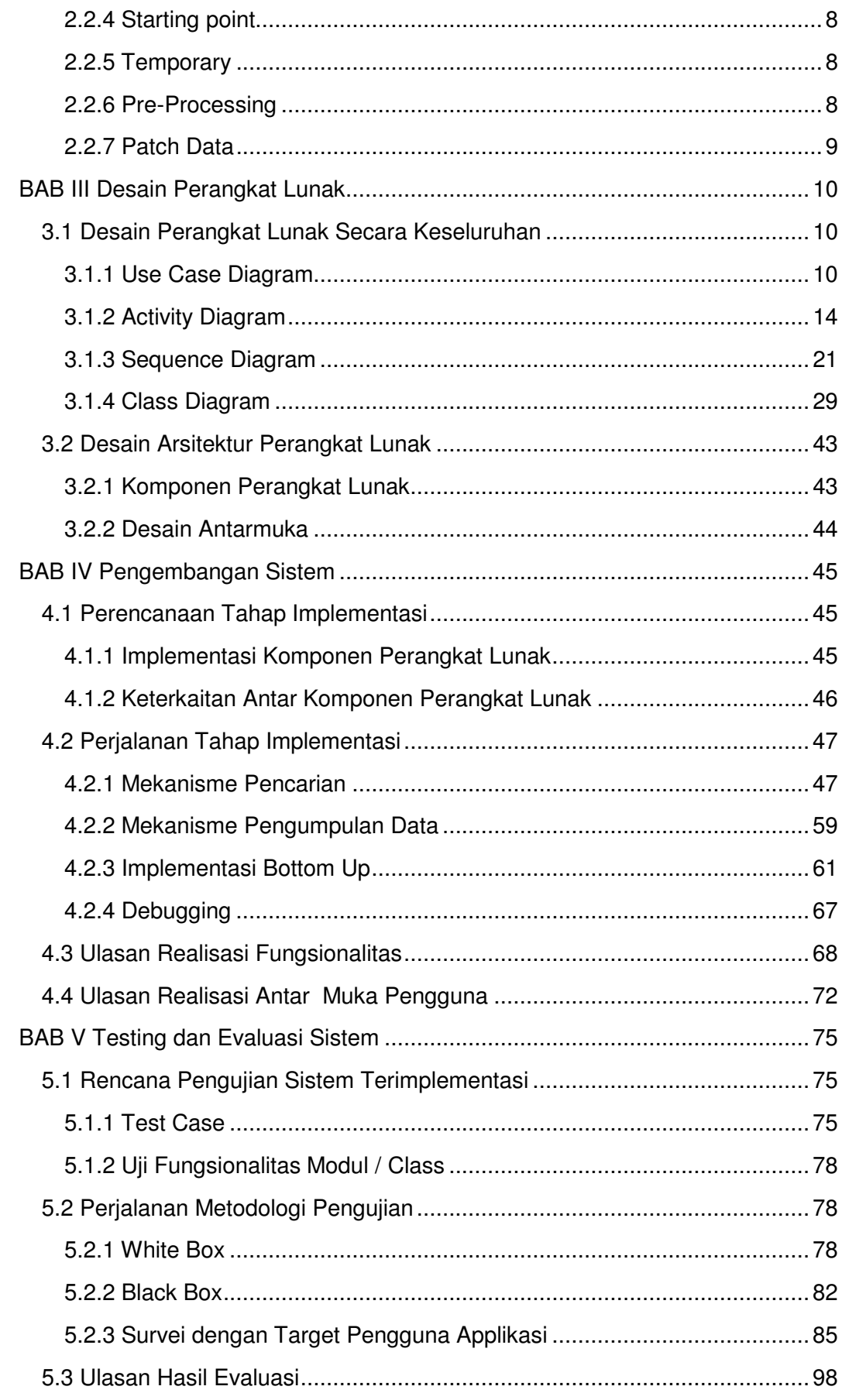

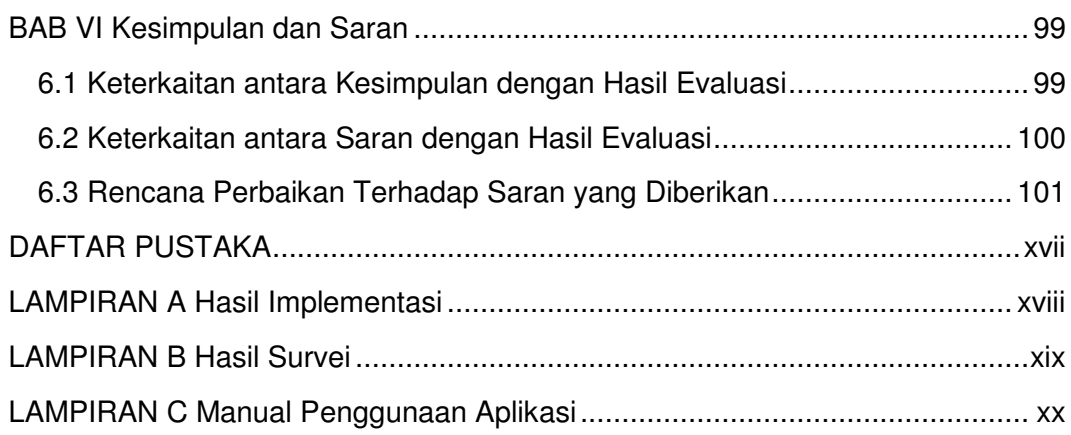

## **DAFTAR GAMBAR**

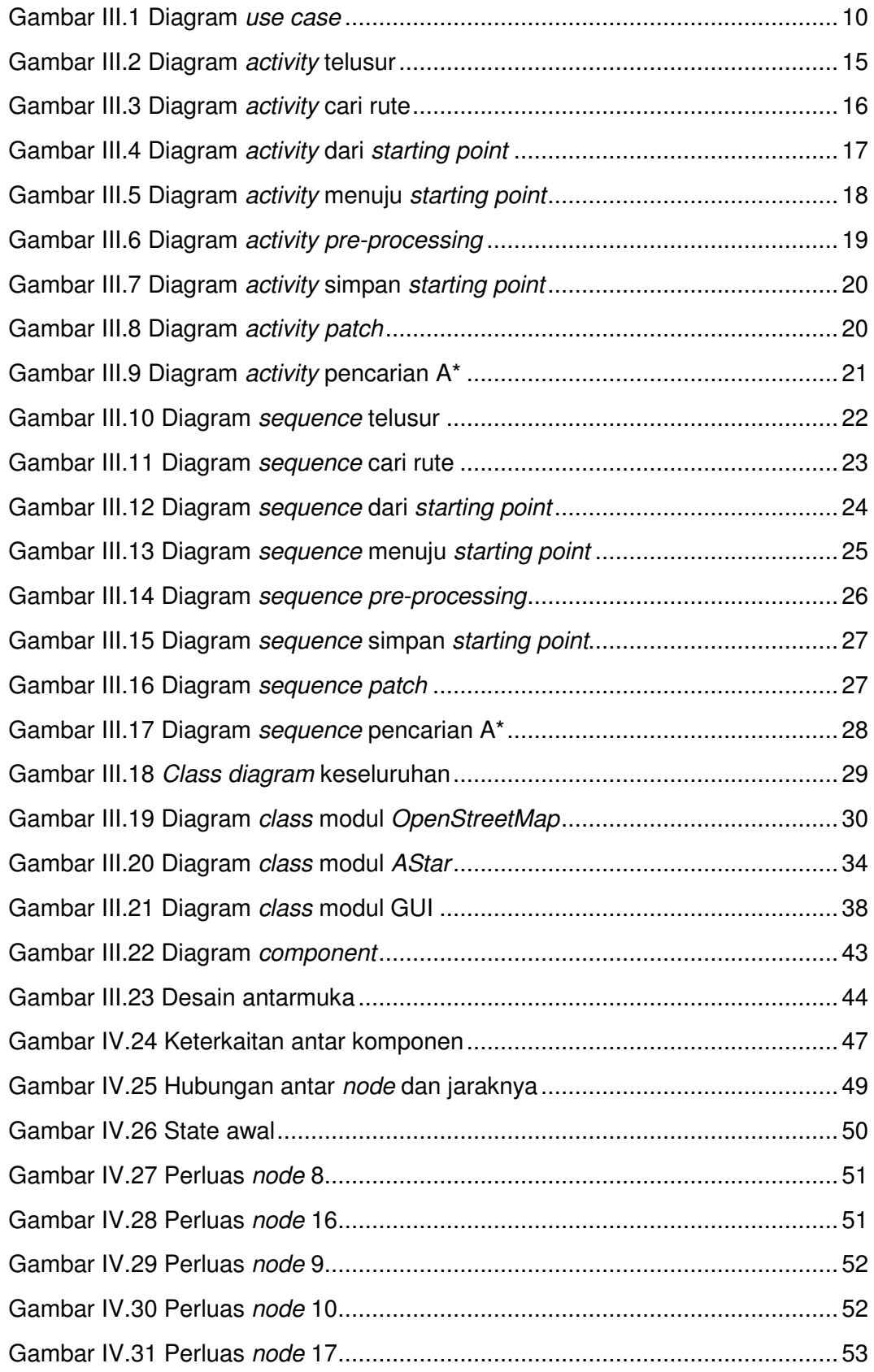

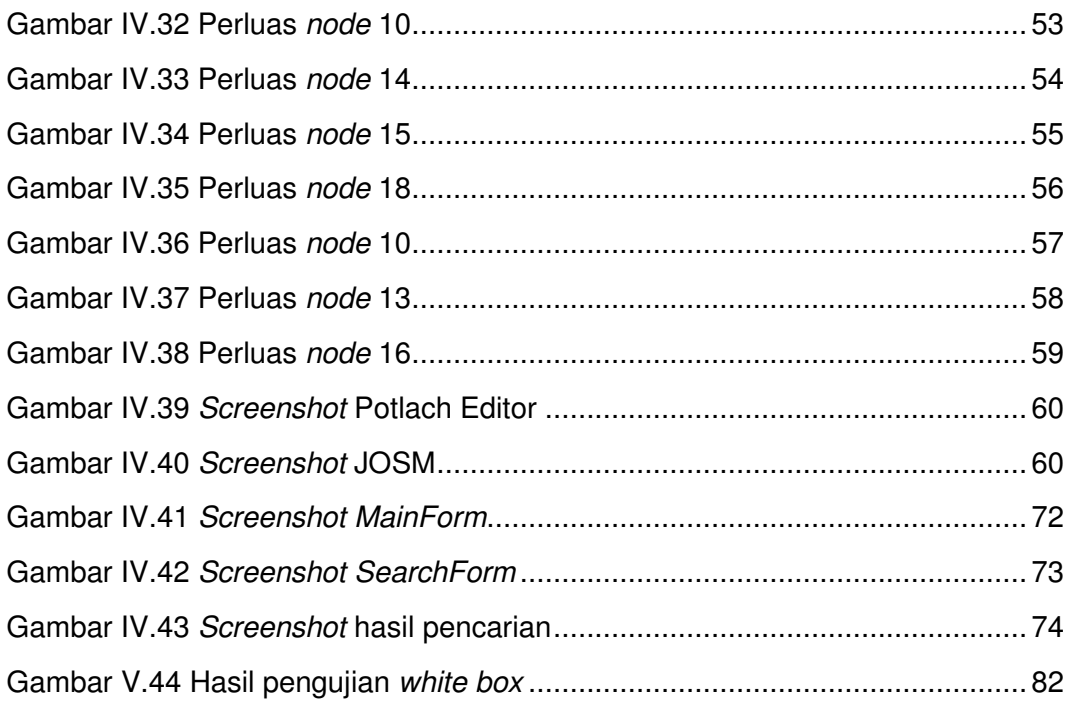

## **DAFTAR TABEL**

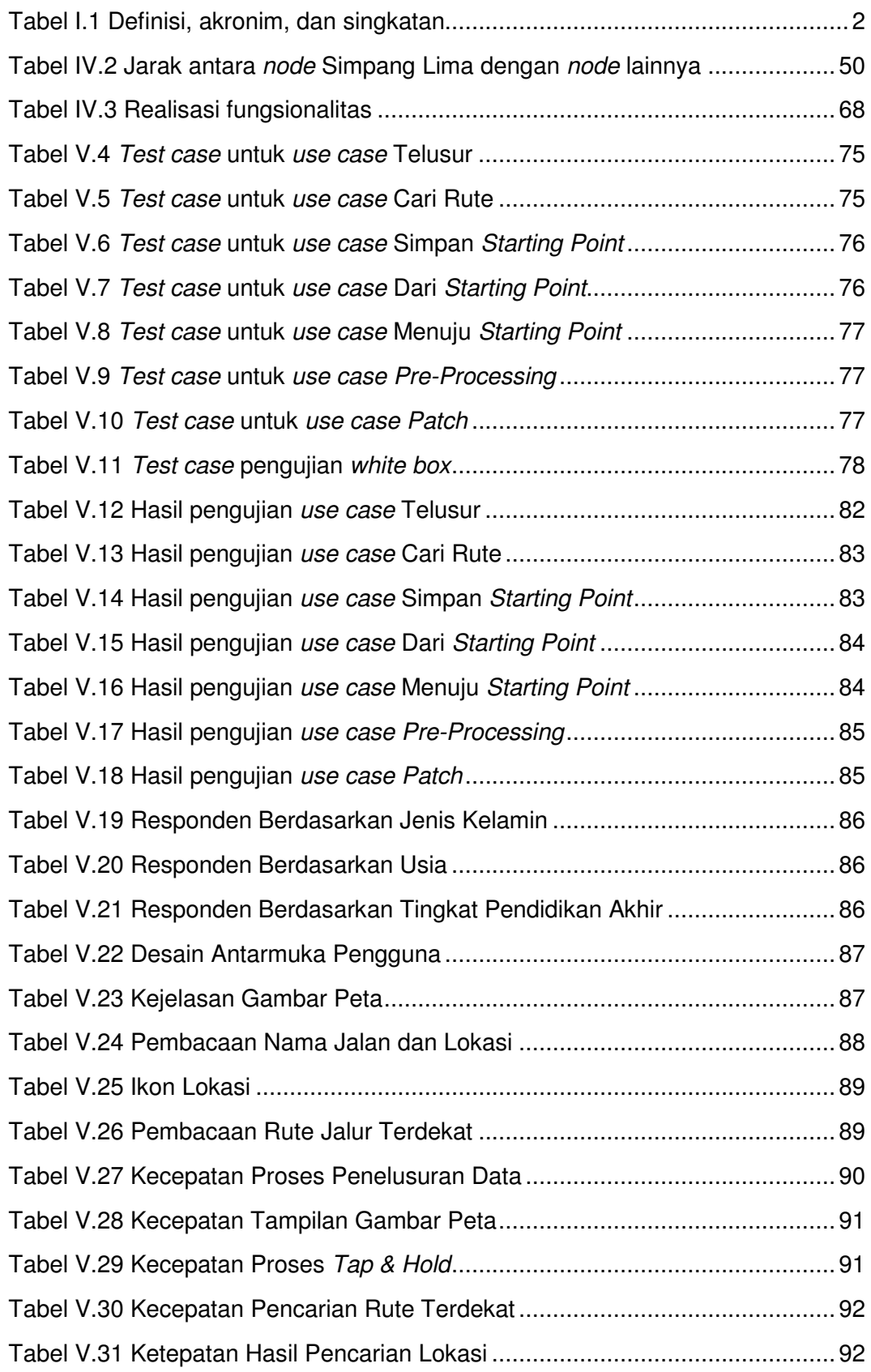

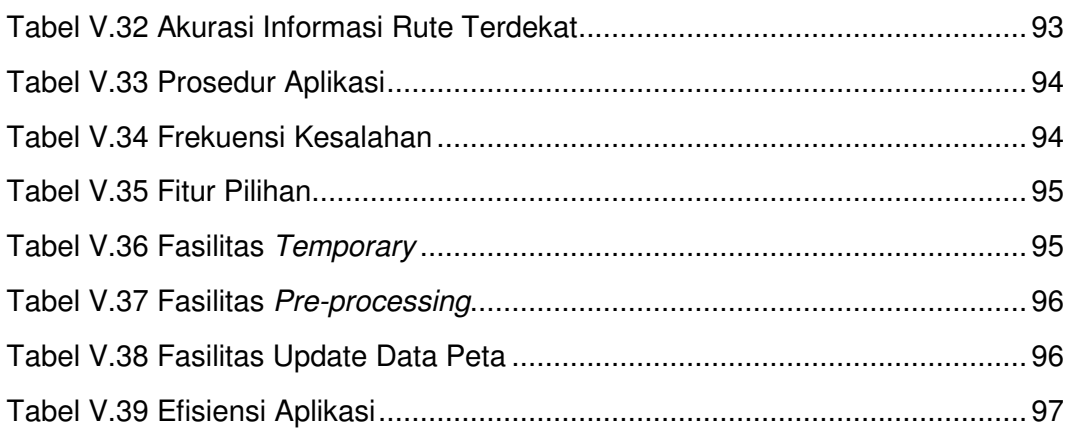

# Actor Use Case UseCase Use Use Case Extend --------->><br>«extend» UseCase UseCase Include UseCase ---------><br>include» UseCase Activity Activity Initial Initial Final  $\bigodot$ Final Decision Class Class Association Class Class

#### **DAFTAR SIMBOL**

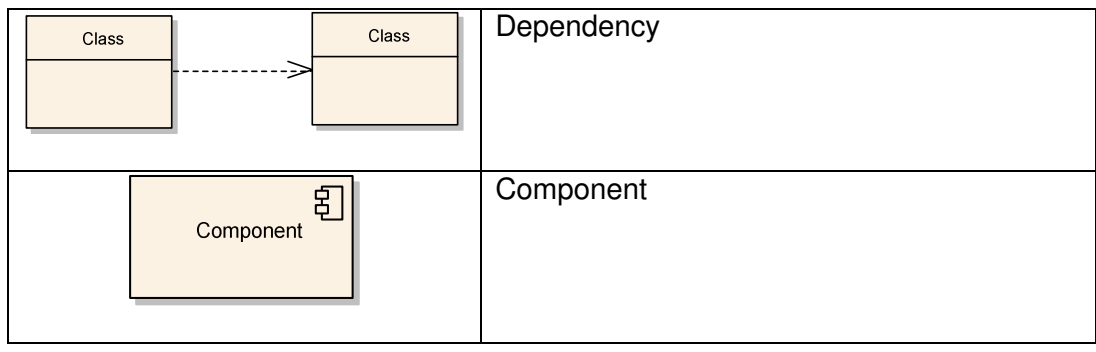